#### Какво съдържа дънната платка

В тази статия ще се опитам на съвсем разбираем език да Ви обясня как работи дънната платка и нейното устройство. Нека започнем с въпрос:

Коя част от вашия компютър обединява целия хардуер?

Откакто са създадени микрокомпютрите през 1974 година, голяма част от основната електроника е интегрирана върху една обща печатна платка, така нареченото дъно. Ако някога сте махали страничния капак на вашия компютър, ще видите тази печатна платка, която обединява целия хардуер посредством различни връзки. На самото дъно са разположени **процесорът**, **рам паметта**, **северния и южния мост**, **биоса** , вградената **звукова карта** (ако има такава), вградена **лан карта** (ако има таква) и различни слотове за поставянето на допълнителни устройства. Тоест дъното осигурява връзка между отделните компоненти или да кажем купувате си процесор, памет, видео и звукова карта и след това, за да заработят заедно ви трябва дъно. Това значи, че от нея зависи скоростта на комуникация между отделните части.

Съвременнoтo дъно може да се похвали с голям набор от вградени функции, които оказват влияние върху възможностите на компютъра и потенциала му за ъпгреид.

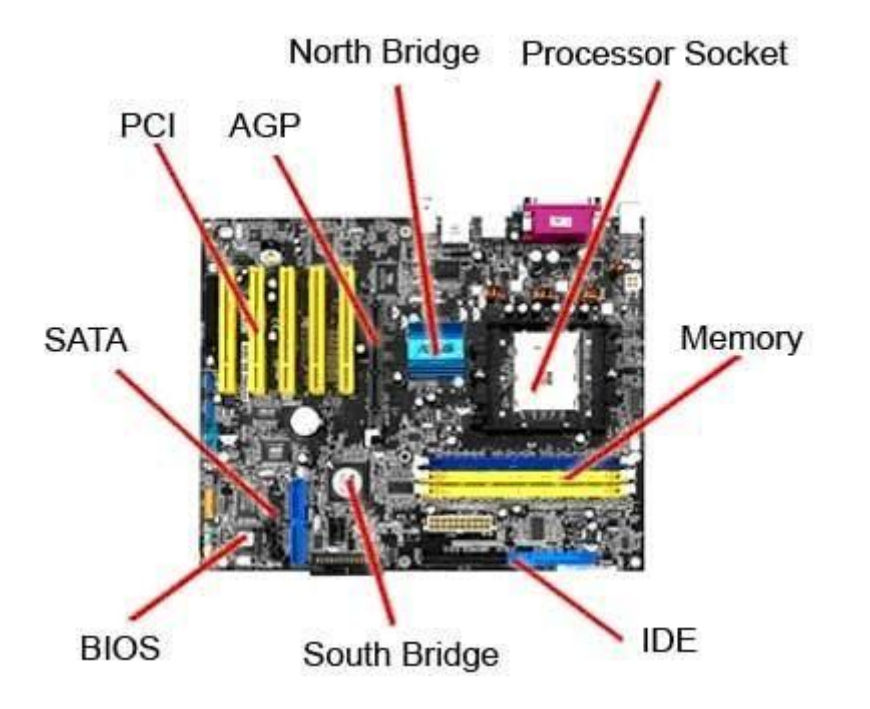

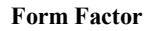

Формата и размерите на дънната платка обуславят така наречения форм фактор.В днешно време най-разпространените размери за едно дъно са microATX 244 mm x 244 mm (9.6 inches x 9.6 inches) или ATX 305 mm  $\times$  244 mm (12" wide x 9.6" deep). А ето данни и за други форм фактори, които не са чак толкова разпространени :WTX 356  $\times$ 425 AT 350  $\times$  305 Baby-AT 330  $\times$  216 BTX 325  $\times$  266 ATX 305  $\times$  244 EATX (Extended) 305 × 330 LPX 330 × 229 microBTX 264 × 267 NLX 254 × 228 Ultra ATX 244 × ? microATX 244  $\times$  244 DTX 244  $\times$  203 FlexATX 229  $\times$  191 Mini-DTX 203  $\times$  170 EBX 203  $\times$ 146 microATX (min.)  $171 \times 171$  Mini-ITX  $170 \times 170$  EPIC (Express)  $165 \times 115$  ESM  $149 \times$ 71 Nano-ITX 120 × 120 COM Express 125 × 95 ESMexpress 125 × 95 ETX/XTX 114 × 95

Pico-ITX 100  $\times$  72 PC/104 (-Plus) 96  $\times$  90 ESMini 95  $\times$  55 Oseven 70  $\times$  70 mobile-ITX 60  $\times$ 60 CoreExpress 58  $\times$  65 и рядко ще ги срещнете. Форм факторът е просто един от многото стандарти , по които се различават дънните платки.

Сокетът на процесора определя какви процесори (Central Processing Unit (CPU) ) може да сложите на дъното ви.

Чипсетът е част от дъното ви и се състои от северен и южен мост.Тези два "моста" свързват процесора с други части на компютъра.

real time clock chip е чип , който използва батерийката на дъното , за да запази настройките за времето и датата.

А ето и някои от слотовете и портовете , които се намират на дъното:

Peripheral Component Interconnect (PCI) - интерфейс за свързване на периферни компоненти.

Accelerated Graphics Port (AGP) –слот за външни видеокарти .

Integrated Drive Electronics (IDE) –интерфеис за хард дискове.

Serial Advanced Technology Attachment (SATA)-по-нов интерфеис от горния с по-висока скорост на обмен на данни.

Memory slots-сотове за рам памет.Те могат да бъдат два , три или четири , като на системи със сокет 1366 те са до шест.

По-новите дънни платки поддържат и по-нови технологии разбира се.Някои от тях са: Redundant Array of Independent Discs (RAID)-Този контролер ви позволява компютърът да разпознава няколко диска като един.

PCI Express-Слот за поствяне на външни видеокарти , който замести в последно време вече остарелия AGP слот.

#### **Сокетът**

Процесорът е първото нещо , което ни идва на ум , когато си помислим за скорост и производителност на компюъра.Колкото е по-бърз процесорът , толкова е по-бърз компютърът.В началото на компютърната ера , всички производители на компютри са използвали един и същ сокет или така наречения Pin Grid Array (PGA).Тези пинчета обединени заедно са се наричали Socket 7. Това е значело , че който и процесор да си купите ще стане за вашия комютър.

Днес обаче ситуацията е доста по-различна.Производителите на процесори Intel и AMD използват различни сокети.В днешно време може да срещнете следните сокети: Socket A (462) – стар сокет предназначен за процесори на АМД.

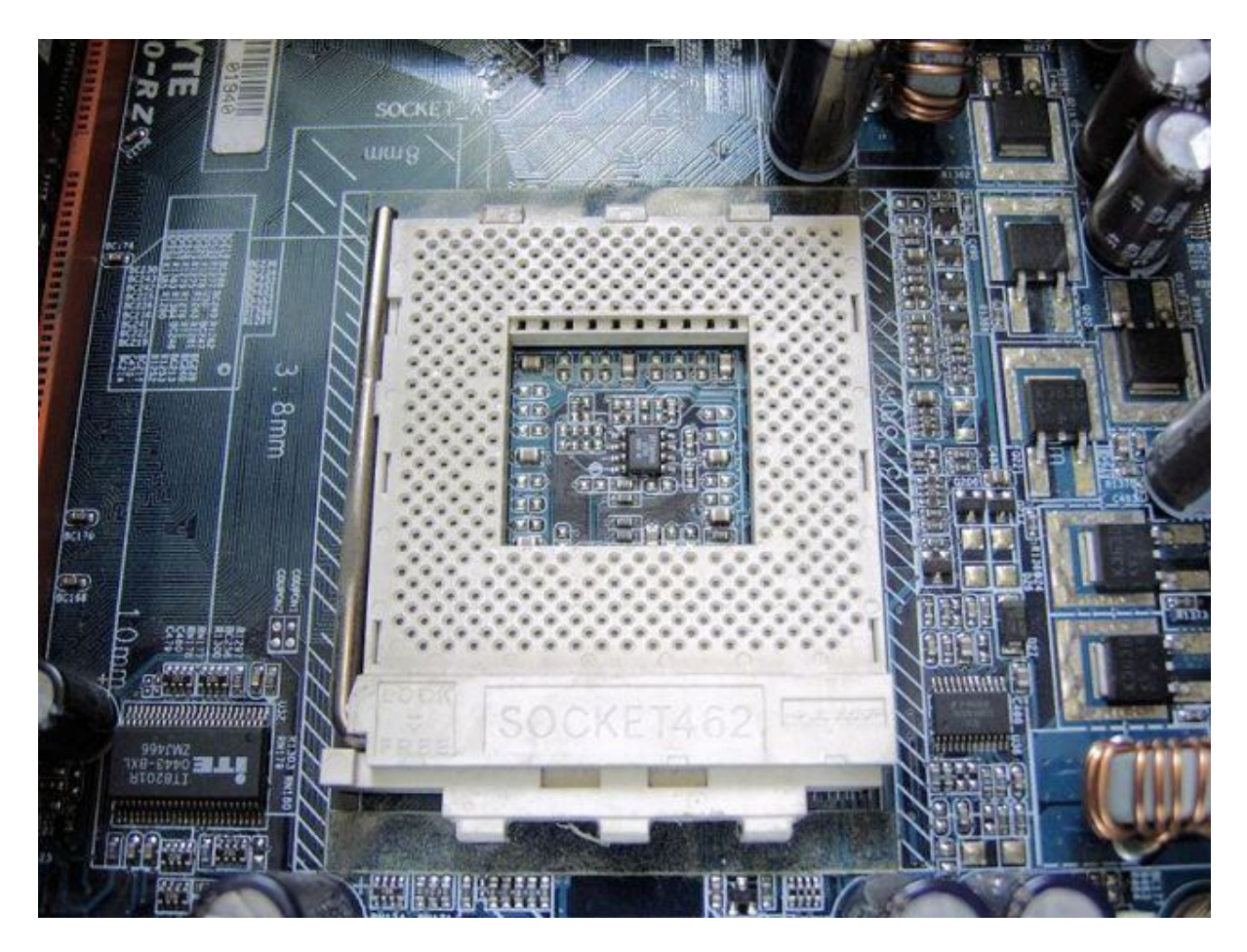

Socket 478 –за по-старите процесори Pentium и Celeron на Интел.

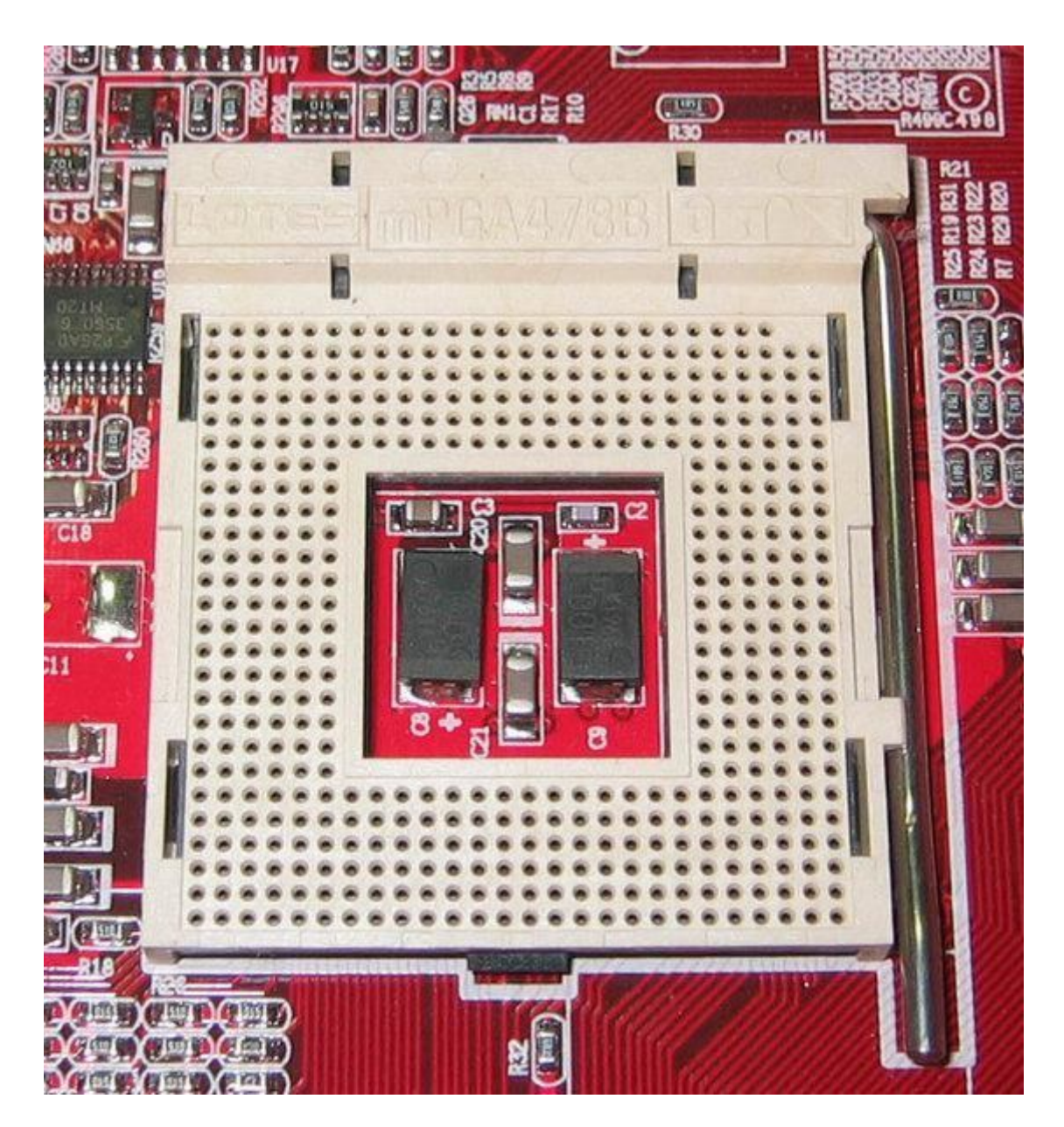

Socket 754-за AMD Sempron и някои AMD Athlon.

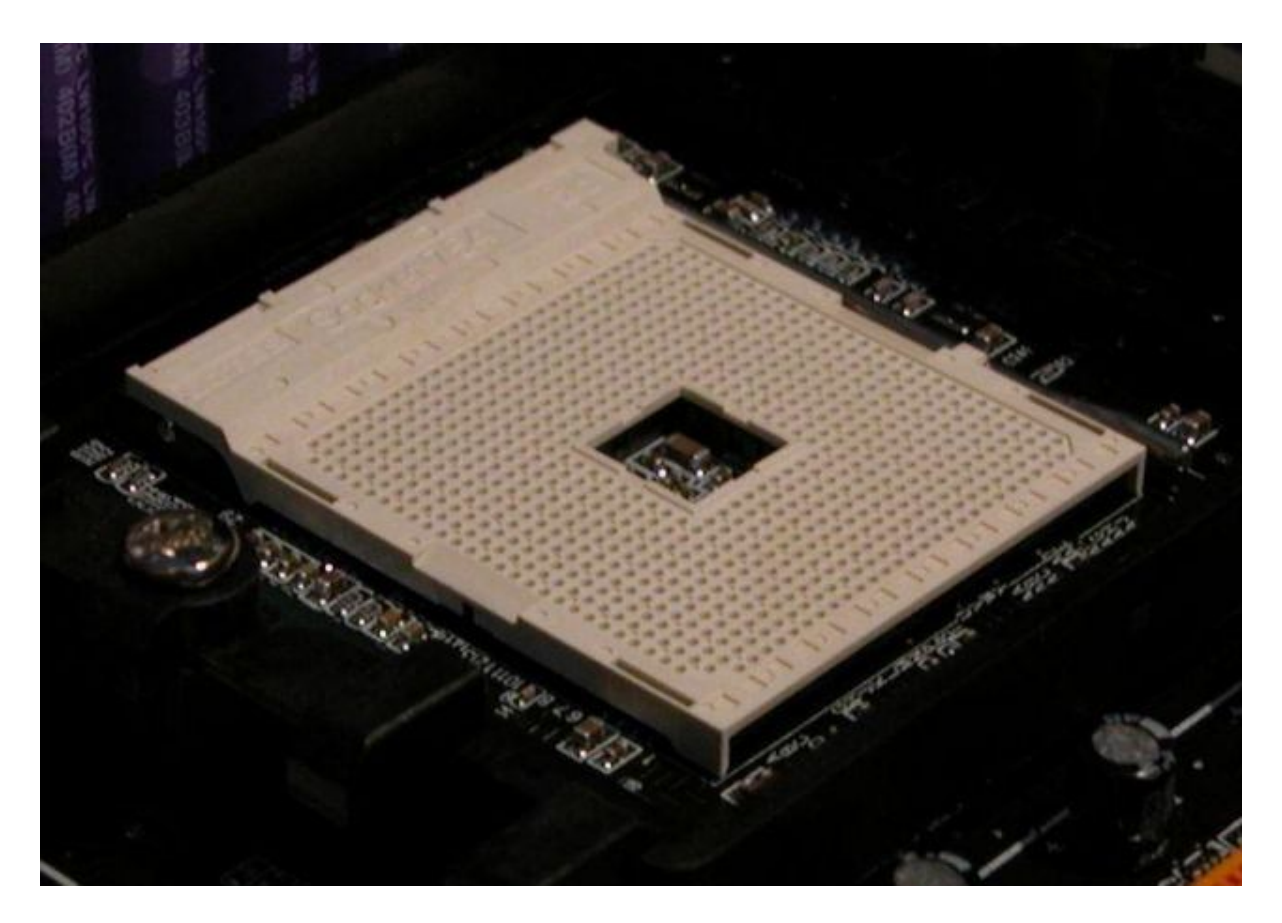

Socket 939-предназначен за AMD Athlon.

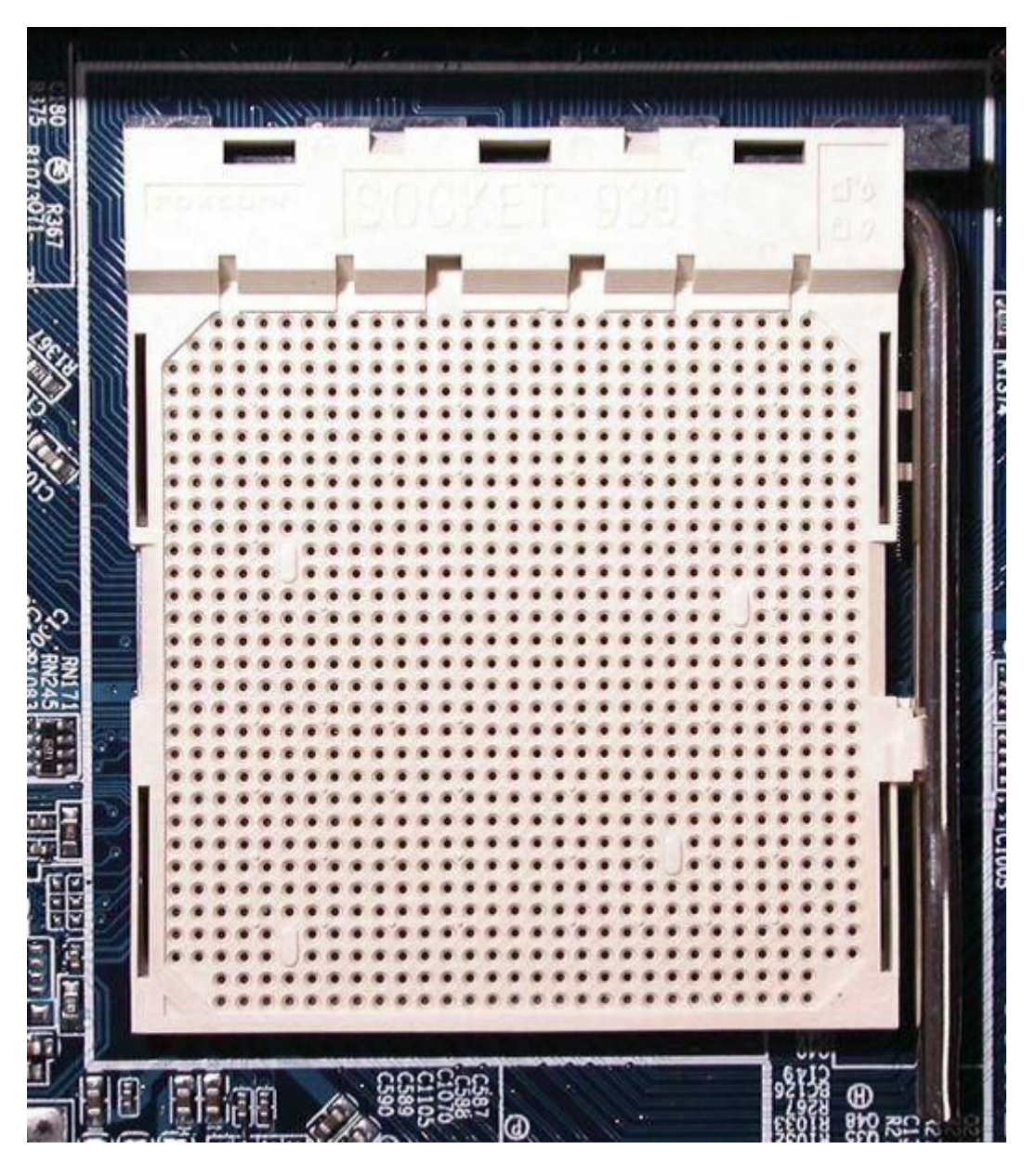

Socket AM2/АМ2+- За процесорите Athlon 64 Athlon 64 X2 Athlon II Opteron Phenom series Phenom II series

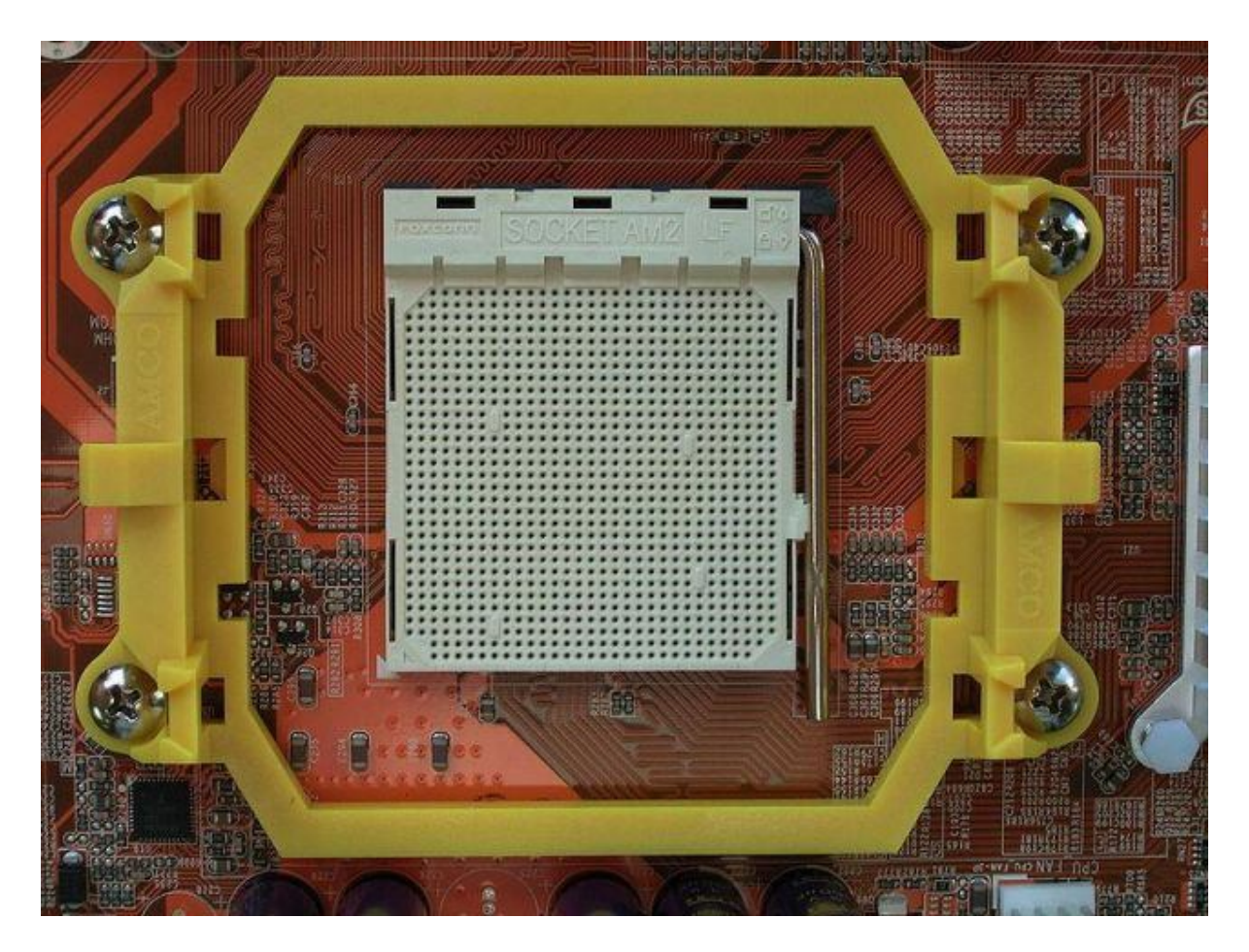

Socket AM3-За най-новите процесори на компанията АМД.

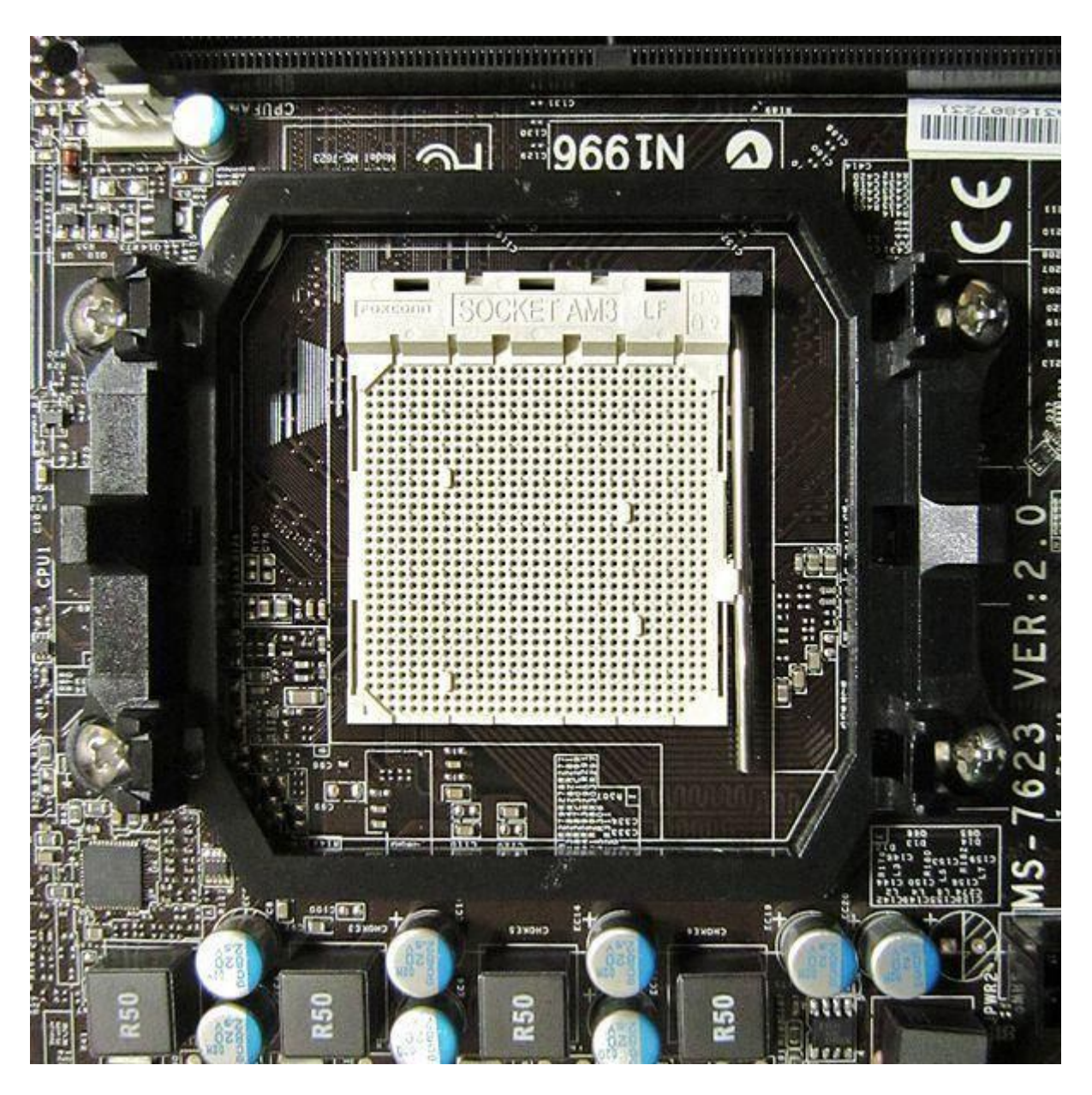

По-новите процесори на Интел не са с Pin Grid Array , а използват LGA ( Land Grid Array).Разликата между двете е , че при втория вариант игличките са част от от сокета , а не от процесора.Ето такива сокети:

Socket 775-Поддържат процесорите Pentium 4 , Celeron,Pentium Dual-Core , Core 2 Duo ,Core 2 Quad ,Intel Xeon.

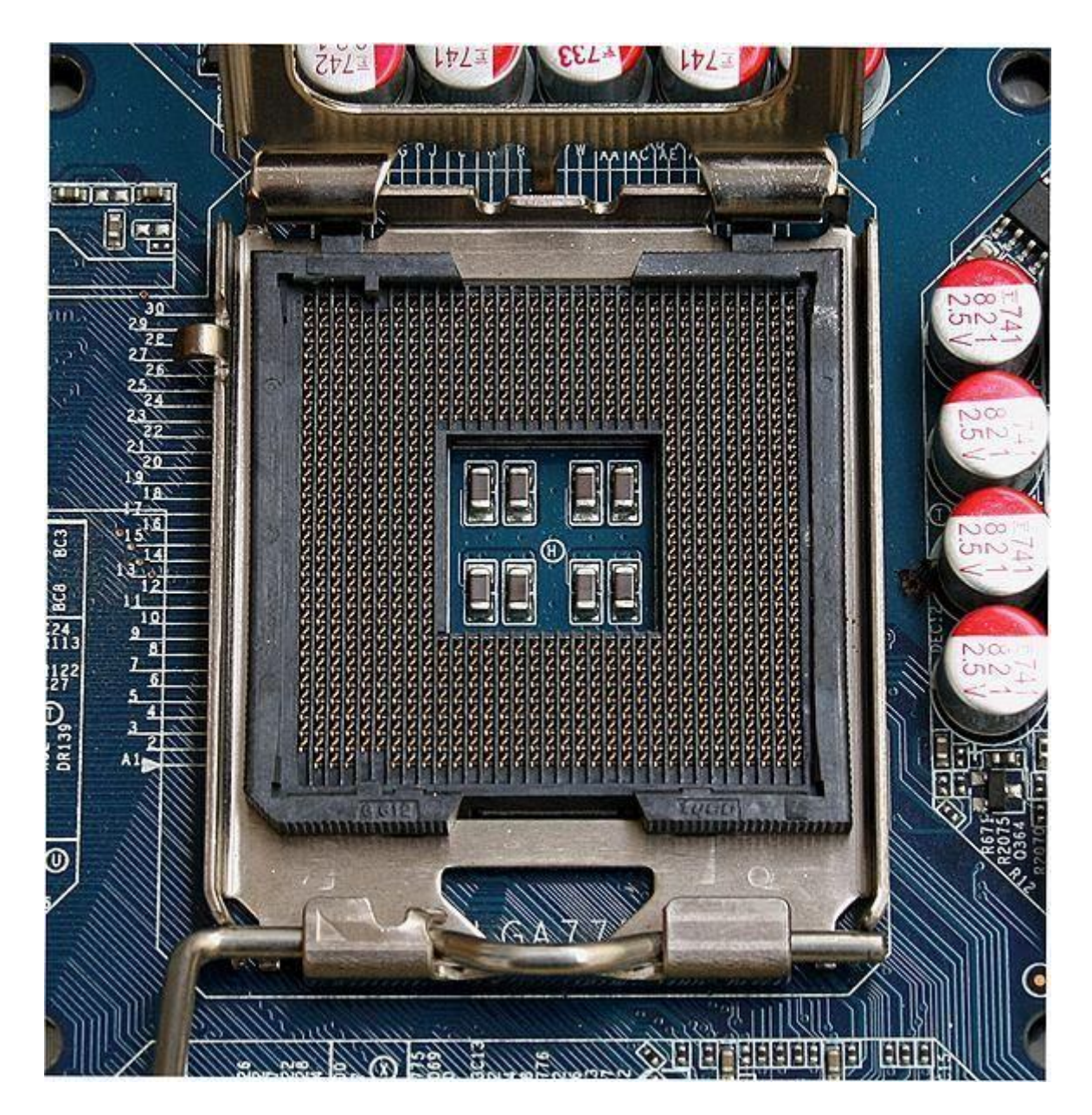

Socket 1155-Поддържат най-новите двуядрени и четириядрени процесори на компанията Интел.

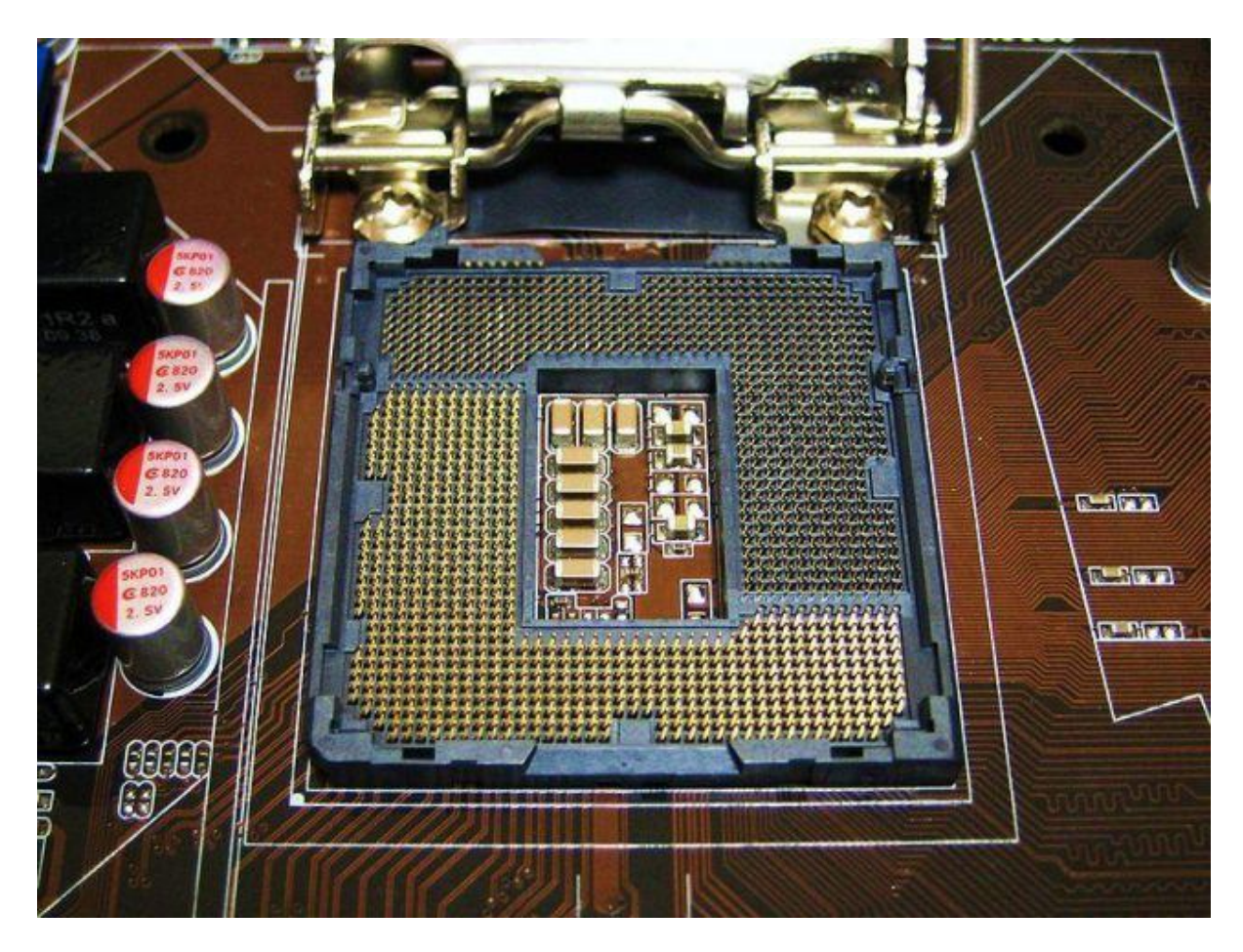

Socket 1156-На този сокет можете да сложите процесорите Intel Celeron Intel Core i3 Intel Core i5 Intel Core i7 Intel Pentium Intel Xeon.

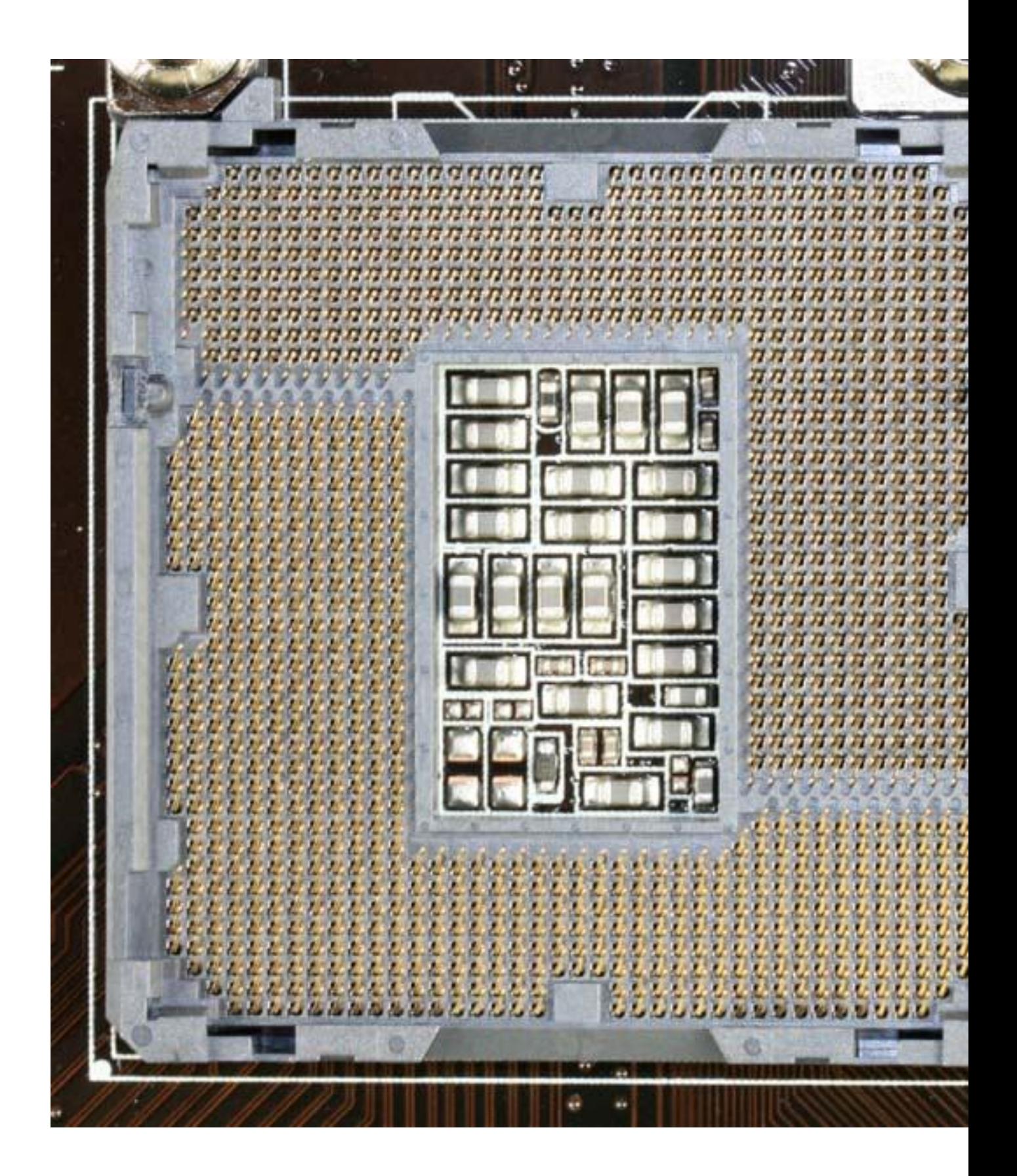

Socket 1366-Поддържа едни от най-производителните процесори и се отличава с трипъл чанел технология на рам паметта.

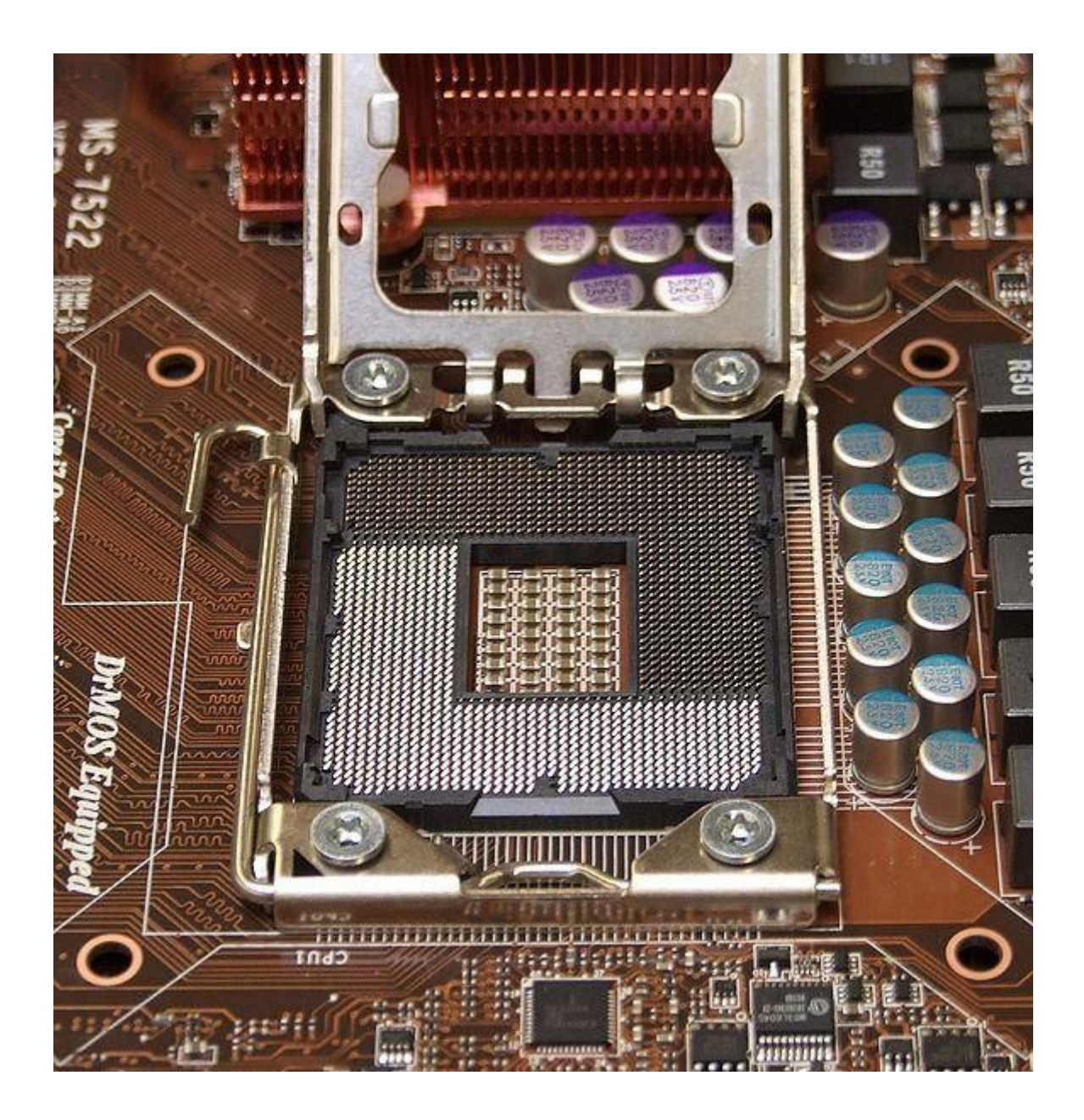

Процесорът си комуникира с другите компоненти на дънната платка през така наречения чипсет.

**Чипсетът** 

# South Bridge North Bridge

## **Северен мост**

Чипсетът се състои от две основни части-северен и южен мост. Както се вижда от името им те предостяват възможност за свързването на нещо с друго нещо. Всеки чипсет е направен да работи с определена фамилия процесори.Северният мост се свързва директно към процесора , чез така наречената шина FSB(Front Side Bus). Това е специална шина, която е проектирана за възможно най-бърз достъп на процесора до устройствата, за които отговаря северният мост.Контролерът на паметта също се намира в северния мост , което дава по-бърз достъп на процесора до паметта.В последните години от Интел и АМД вграждат контролера на паметта в самия процесор и така постигат още по-голяма производителност и бързина. От този мост зависи колко е поддържаната от дъното оперативна памет. Също така много проиводители вграждат в него видео карти, така вие си купувате не само дъно, но с него и видео карта. Проблемът тук е , че тази видеокарта не е много добра и ако сте запален геймър едва ли ще ви свърши работа, но за нормална офис дейност си е идеална.

## **Южен мост**

Южният мост е по-бавен от северния и за да достигне каквато и да е информация от процесора до него или обратното , то тя трябва да премине през северния мост.Той осигурява достъп и до по-бавните устройства в системата-PCI слотове, IDE и SATA, USB портове, BIOS-а, лан и звукова карта. Този мост отговаря най-вече за входно/изходните задачи тоест докато горният е най-вече ориентиран към по-бързата обработка на постъпилите в системата данни, южният е ориентиран към това какви данни постъпват за обработка от външната среда към процесора и какви обработени данни се връщат на от него на вън.От южния мост зависи и до колко хард диска ще поддържа системата ви и колко USB портове ще има на дъното . Изборът на процесор и изборът на дъно с подходящ чипсет върви ръка за ръка , тъй като производителите на чипсети ги оптимизират за конктретни процесори.

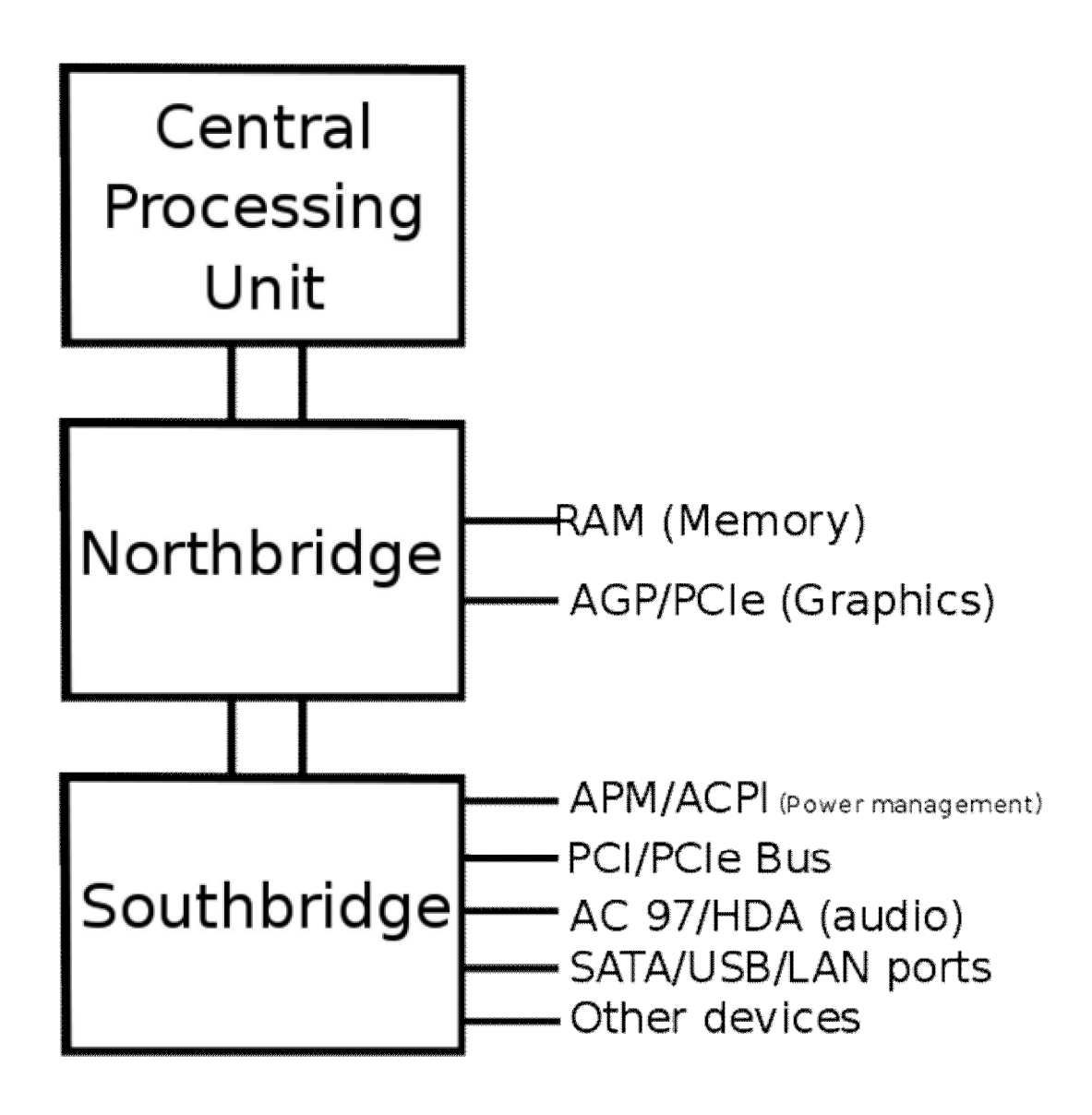

**Скорост на шината**

Шината е като "жицата" на дънната платка, която свързва една част на дънната платка с друга. Скоростта на шината се измерва в мегахерци (MHz) и показва колко информация може да протече през нея за единица време.Тоест колкото е по-голяма честотата , толкова по-бързо ще си комуникират частите една с друга , но все пак бързата скорост на шината не може да компенсира бавен процесор.

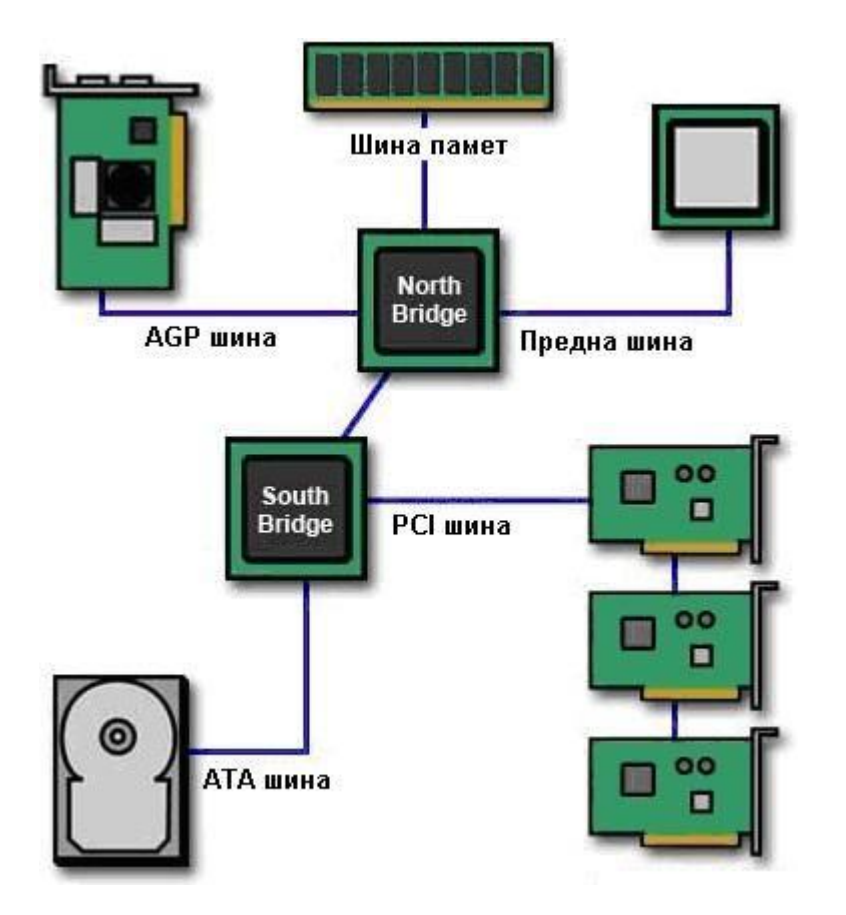

Някой от най – популярните шини по дънните платки:

• Back side шината свързва процесора с L2 кеша, известен като вторичен или външен кеш.

• Шината за паметта свързва северния мост с контролера на паметта.

• IDE или ATA , SATA шината свързва южния мост с твърдите дискове и оптичните устройства.

• AGP/PCI-E шината свързва процесора и паметта с видеокартата.

• PCI шината свързва PCI слотовете с южния мост.

**Слотове за карти**

## **PCI (Peripheral Component Interconnect)**

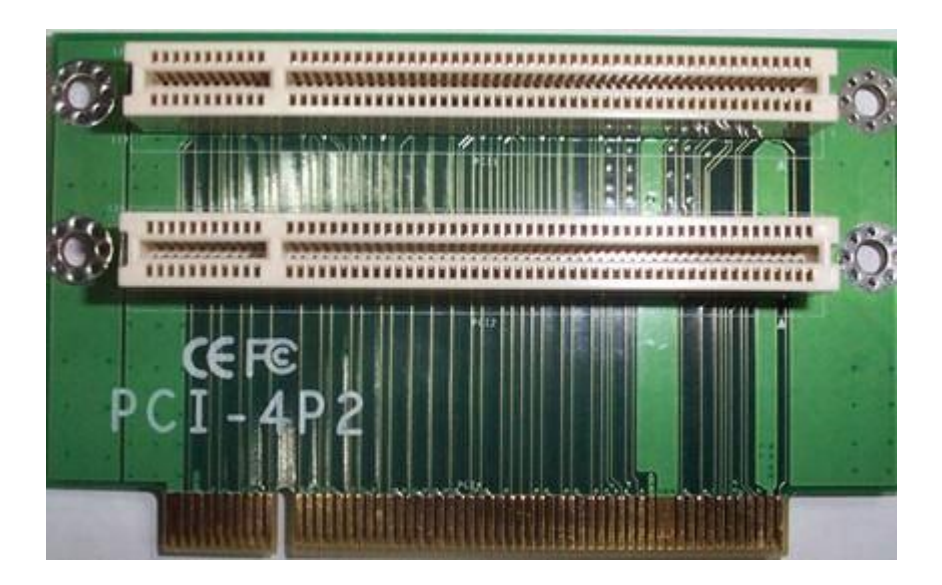

На този слот могат да се сложат различни типове устройства като лан и звукови карти , тв тунери и различни контролери.Преди на тях е можело дори да се постави и видеокарта , но вече това е минало , поради бавната скорост на слота. За това те се свързват към по-бързите AGP и PCI-Express. PCI е бавна, защото разполага с честота 33 Mhz и трансфер на данни от 133MB/s. Също така за сървъри е разработен нейн вариант наречен PCI-X, като там нещата са доста по-добре и скоростите достигат до 533MHz. Ако всички тези цифри не ви говорят нищо, то досега не сте се убедили, че този слот е бавен, за да се убедите в това вижте данните на другите слотове.

# **AGP (Accelerated Graphics Port)**

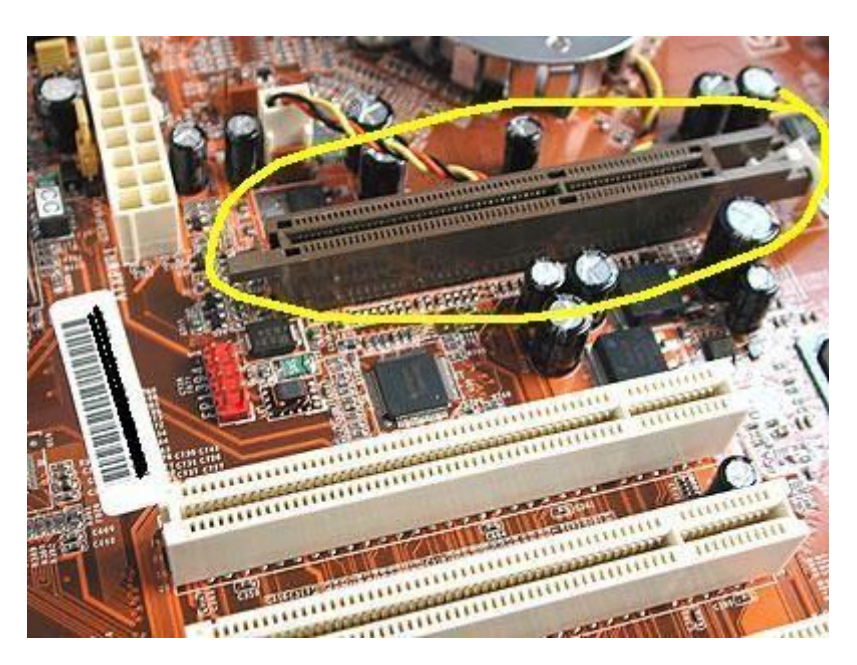

Това е по-модерен тип слот, който се използва само за видео карти, но разбира се както всяко друго нещо в компютъра бе изместен от друг тип слот. Също както този измести PCI за видео карти така сега вече всички видео карти се правят за PCI-Express слот, но нека да видим какво е това AGP. Това, с което AGP превъзхожда PCI, e че той е свързан директно към северния мост и достъпа до него е много по-бърз от колкото при PCI, който е към южния тоест така вече видеокартата е станала част от бързите устройства в системата. AGP слотът поддържа няколко скорости: AGP 2x , AGP-4x и последното е AGP-8x. Този слот е обратно съвместим тоест , ако имате AGP-2x видео карта, тя може да се сложи на AGP-8x слот на дъното. Честотата на този слот е 66 MHz и се постига трансфер на данни до 2133 MB/s (2 GB/s).

# **PCI-Express (PCIe, PCI-E)**

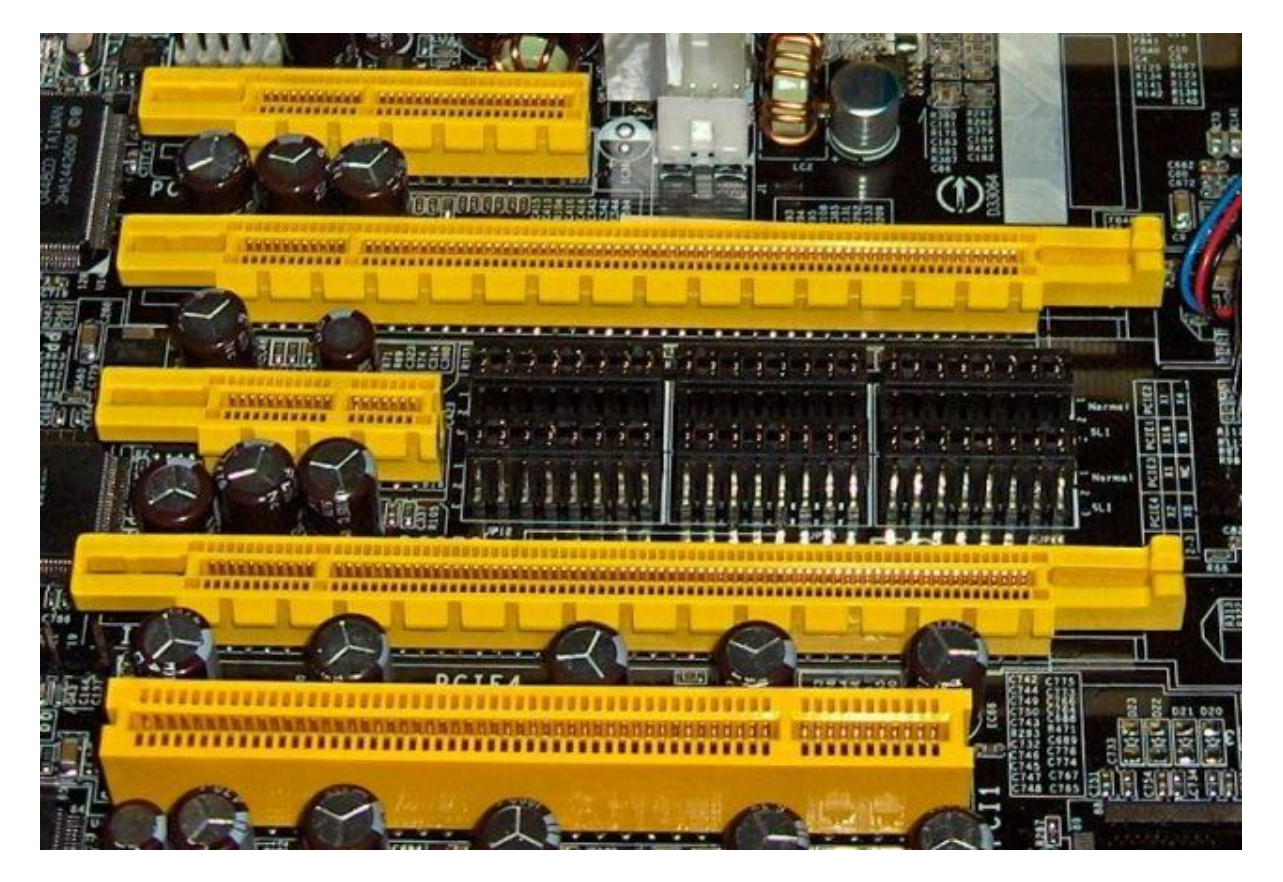

Засега това е последният вариант на връзка между видеокартата ви и останалия хардуер.

За да не остава по-назад от AGP този слот също е свързан към северния мост, но начинът му на работа е малко по-различен и усвършенстван. При PCIe имаме линии за връзка, като във всяка линия има две връзки, по една за двете посоки – вход на данни и изход на данни. Така когато се работи с този слот няма нужда да се изчаква слота да се освободи , за да му се предадат нови, тук трансфера на данни е постоянен в двете посоки. При PCIe основното са тези линии, по които текат данни и в двете посоки. В зависимост от това, колко линии има съответният слот имаме  $x1 - e$ дна линия до х $16 -$ 16 линии. Този тип слот също е обатно съвместим и ако имате PCIe x4 карта може да я поставите на PCIe x16 слот на дъното.Този слот освен горните линии има и различни версии. Версия 1.х, тя работи с честота от 1.25 GHz и по нея имаме трансфер от 250 MB/s на всяка линия. Логично минаваме през версия 2.0 и се стигне до версия 3.0 където се работи при честота от 4 GHz и максимален трансфер на данни по 1 GB/s на всяка линия.

Ето една снимка , която дава ясна представа за разликите в големината на слотовете.

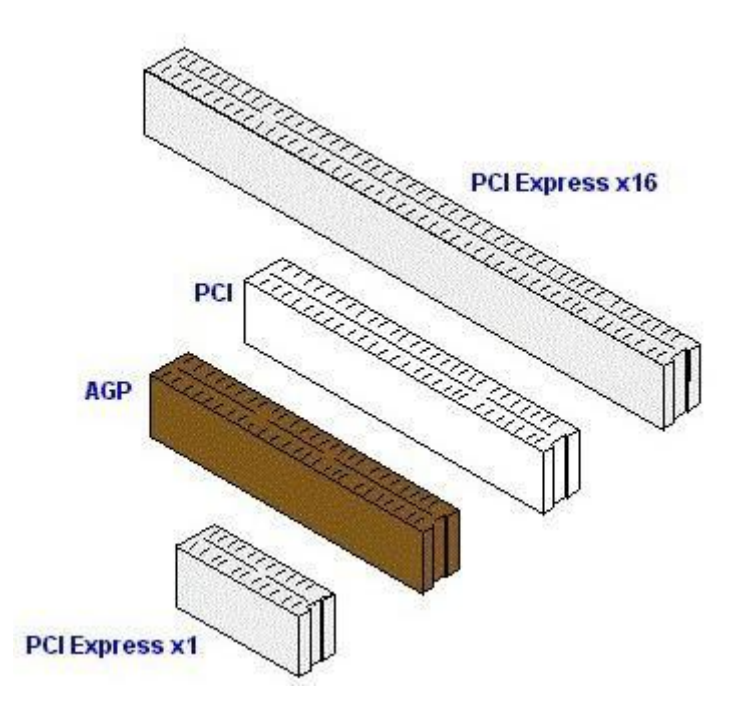

#### **Слотове за памет**

До тук установихме , че колкото е по-бърз един процесор , толкова по-бързо мисли компютърът.Колкото по-голяма е скоростта на работа на чипсета и скоростта на шината , толкова по-бързо се обменят данни между хардуера.А скоростта на достъпа до паметта (и на самата памет) показва колко бързо процесорът може да работи с текущите данни, което силно влияе върху производителността на системата. Като цяло правилото е, че освен скоростта на RAM, важно е и количеството и.Слотовете за памет може да ги наречем още DIMM слотове. Името им е съкращение от dual in-line memory module. Те са последният излезнал тип слот за RAM памет. Предходният им вид памети се нарича SIMM (single in-line memory module), който се използва от 80-те до края на 90-те години. Това, с което DIMM превъзхожда SIMM, е че DIMM е 64 бита, а SIMM e 32 бита, което обяснено на кратко , е че за единица време могат да се трансферират повече данни. Също така DIMM поддържа новите модели памети, които са тип DDR (dual data rate).В днешно време вече могат да се закупят и още по-новите стандарти DDR2 и DDR3 , че даже ако се поразровите из чичо гуугъл , може да намерите информация и за задаващите се DDR4.А ето и каква е разликата между тези памети:

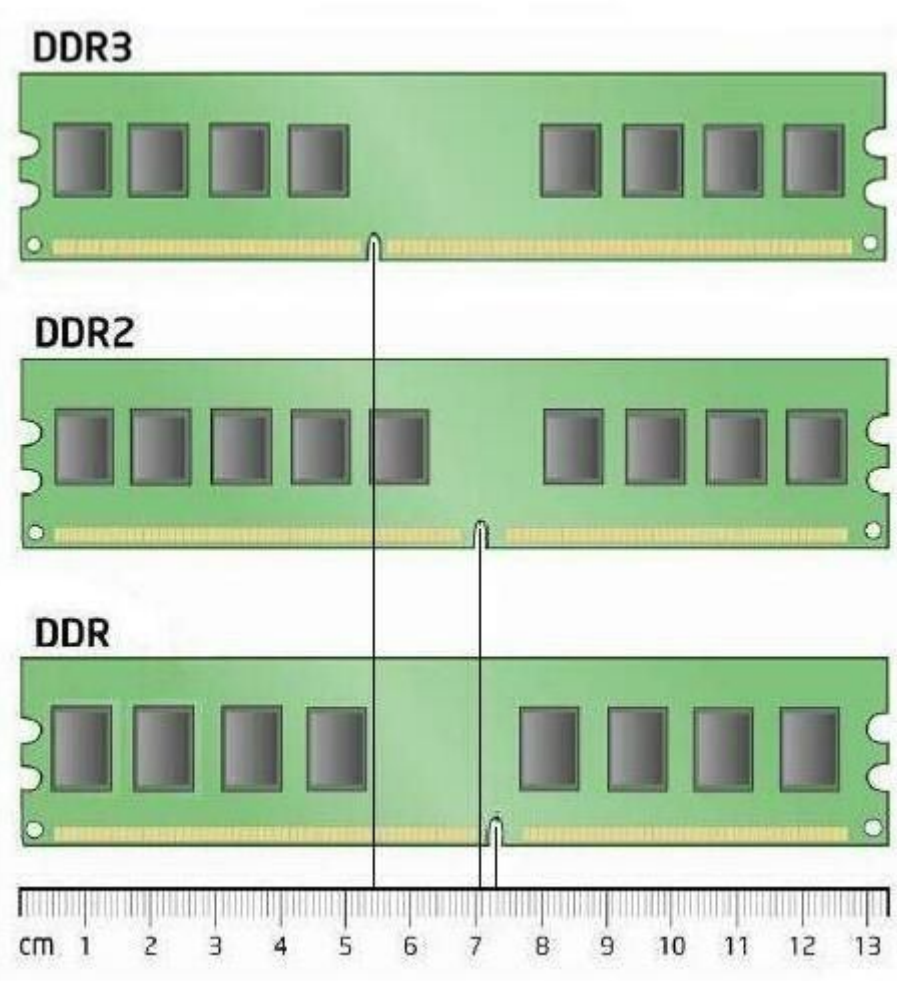

**Връзка с дискови устройства**

На дънната ви платка може да намерите различни конектори , към които се прекрепят (чрез кабелчета) вашите дискови устройства.

**PАТА**

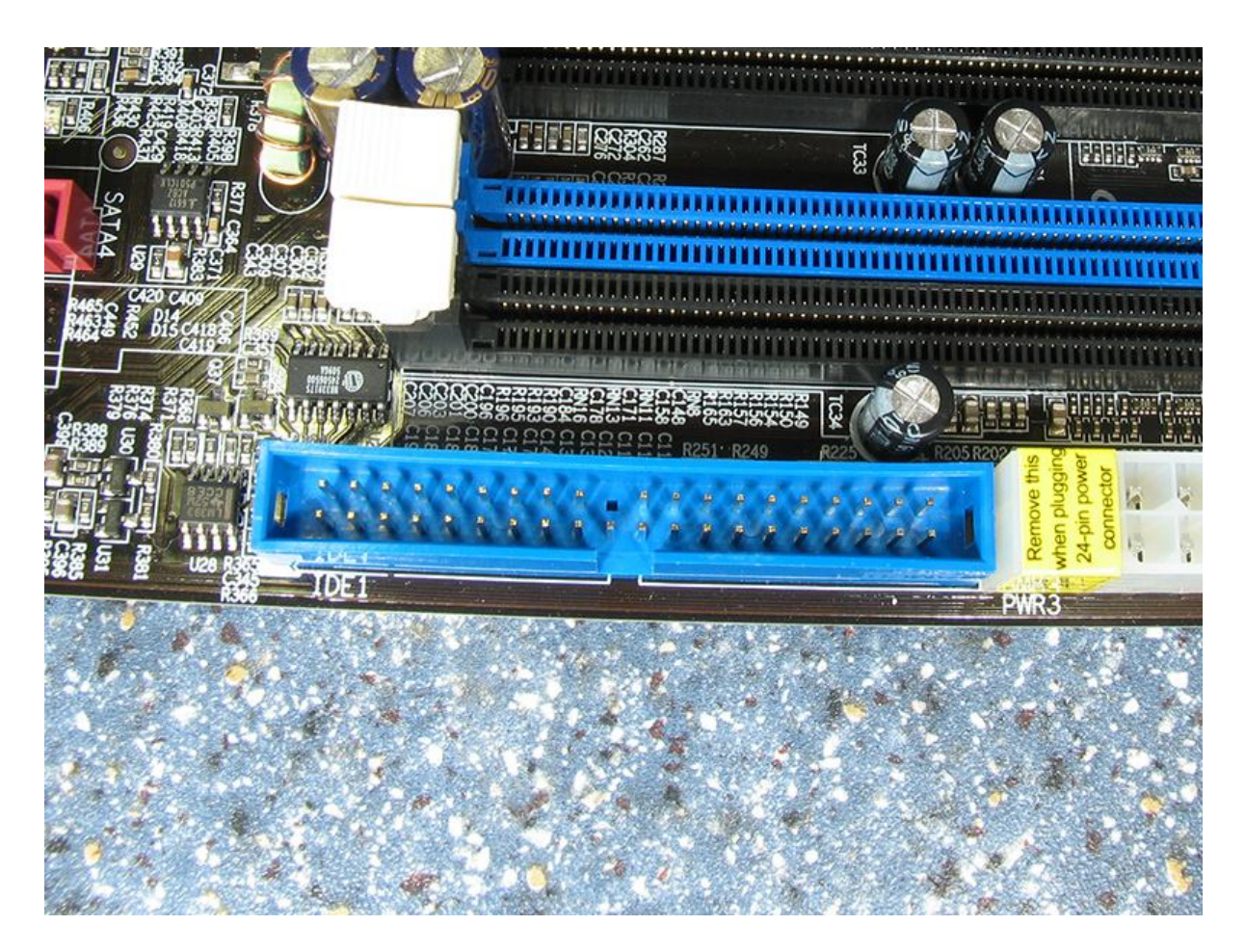

Има няколко версии на ATA като се започне от ATA-1, известна като IDE, мине се през ATA-2 (EIDE), EIDE моделът достига до ATA-6. Всъщност това, че едно нещо се нарича и IDE и ATA идва от това, че всяко ATA устройство, представлява Integrated Drive Electronics Drive(IDE) устройство или казано на български във всяко устройство има интегрирана електроника, която се грижи за операциите, които извършва. Така се улеснява работата, защото вече не е нужно да се изработват контролери работещи с различни устройства и така се постига по-голяма съвместимост между дъното и IDE устройствата, защото реално устройствата се управляват сами. Като трансферни скорости можем да споменем, че ATA достига до 133MB/s.

**SATA**

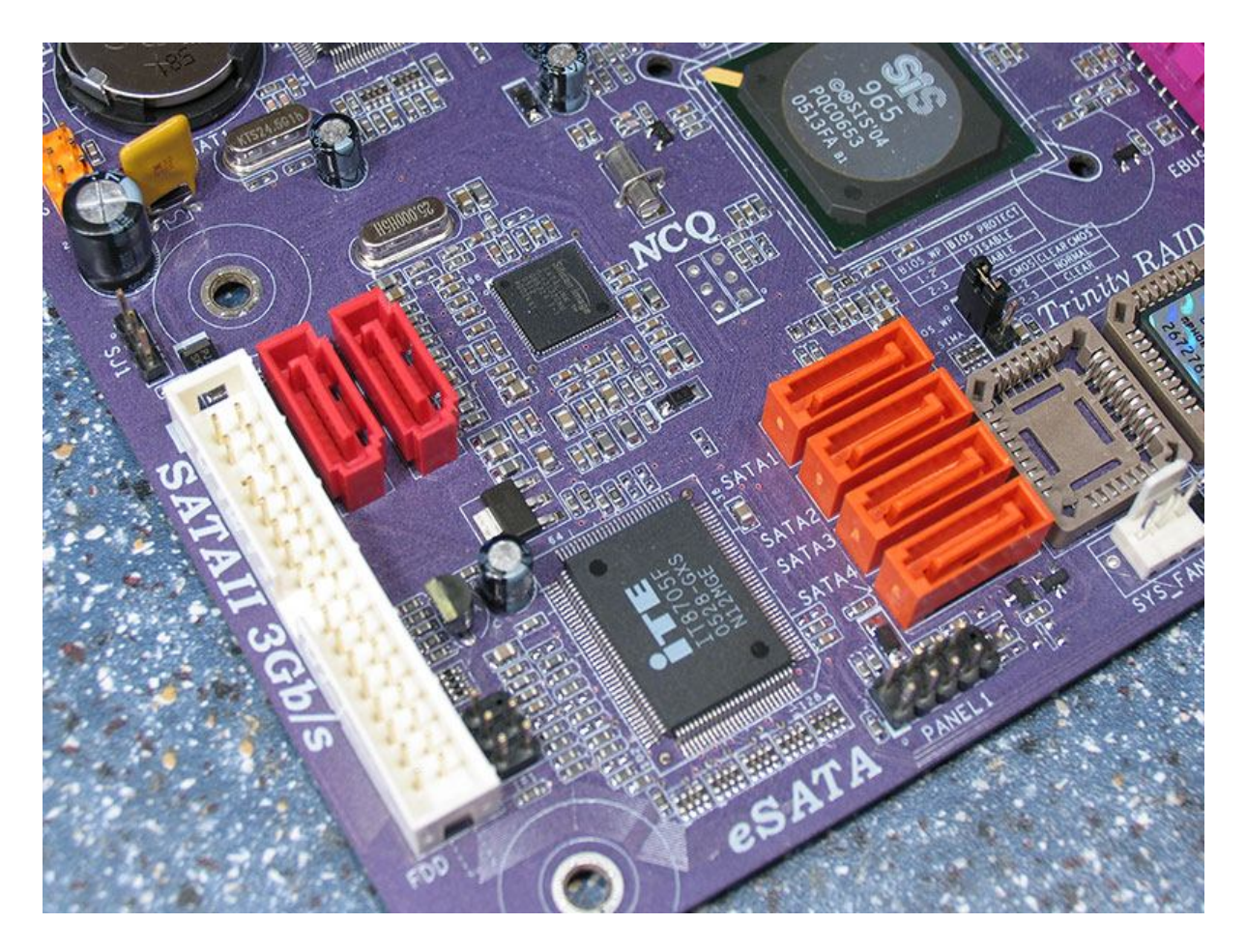

Използват се за същите устрoйства като и PATA, но SATA e по-новата технология, която е на път окончателно да измести PATA от компютрите , заради по-добрите си характеристики. Разликата между двата стандарта е в това, че данните се предават серийно при SATA и по-този начин се постигат по-високи скорости на трансфер , като при SATA 2.0 достига до 3 Gbit/s.Задължително ще споменем и SATA 3.0 , която е съвсем нова технолгия и там скоростта на трансфер на данни достига до 6 Gbit/s (поне на хартия).Няма да говорим за флопидисковите устройства , понеже в един съвременен компютър те вече нямат място.

#### **BIOS**

Биосът е важен елемент от компютъра. Той съдържа процедури за преглед на инсталирания хардуер и тестването му при стартиране на компютъра за да се убеди, че системата е в добро състояние , за да се стартира операционната система на нея. Вие може да настройвате доста неща в него по ваш вкус. Все пак, ако прекалите с настройките и нещо се обърка тогава можете поправите нещата като премахнете батерията, която е разположена на дънната платка, благодарение, на която се пазят данните за промени в настройките както и текущият час и дата. Това се прави като си изключите компютъра от контакта и тогава премахнете батерийката.Изчаквате дестина минути, поставяте батерийката и пускате компютъра. С това рестартиране на биоса ще ви се нулират данните за часа и датата и ако сте направили неуспешен опит за овърклок , предишните настройки ще бъдат заличени и ще имате възможност отново да се пробвате.